# Shibboleth IdP

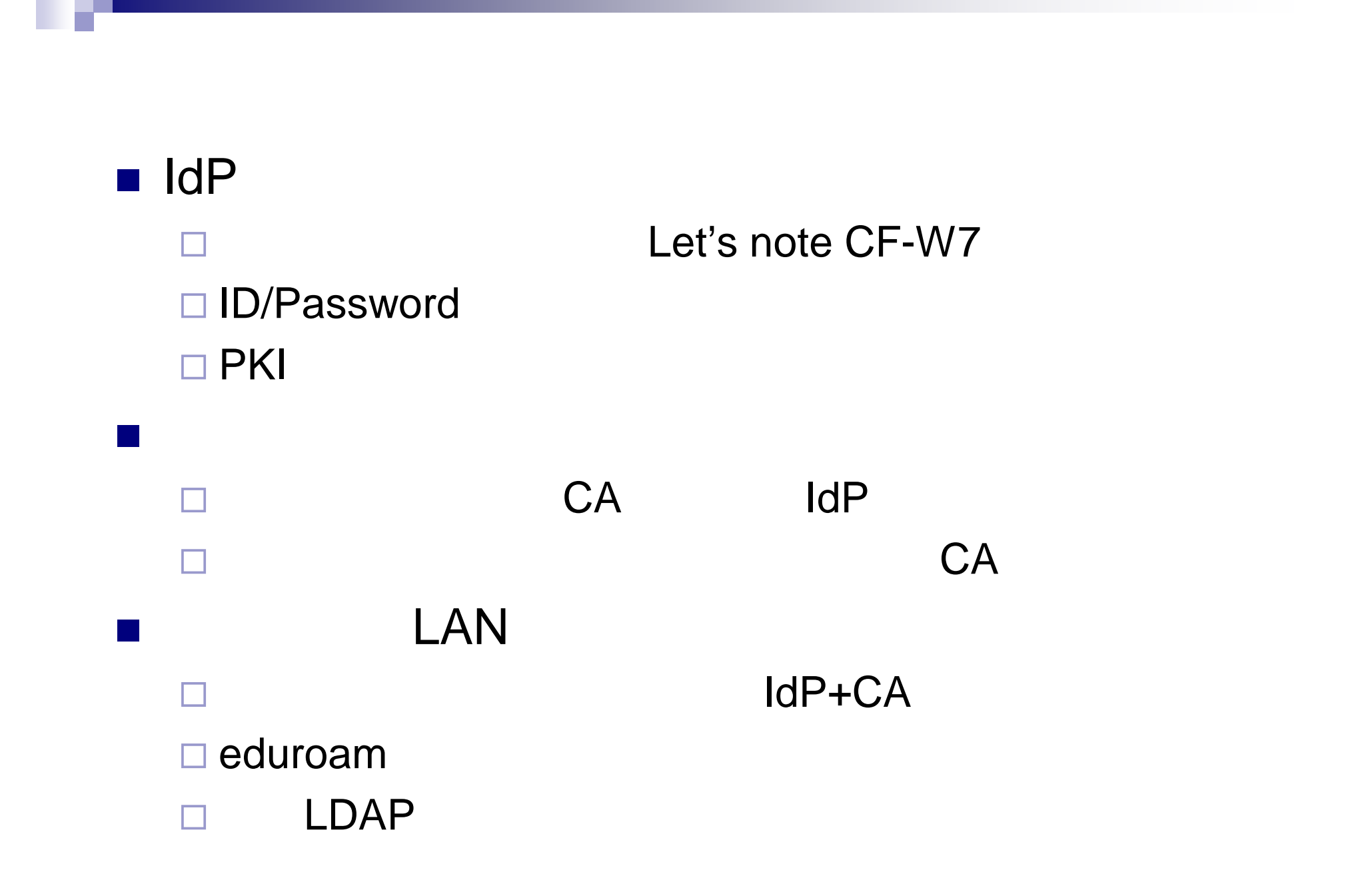

### Shibboleth

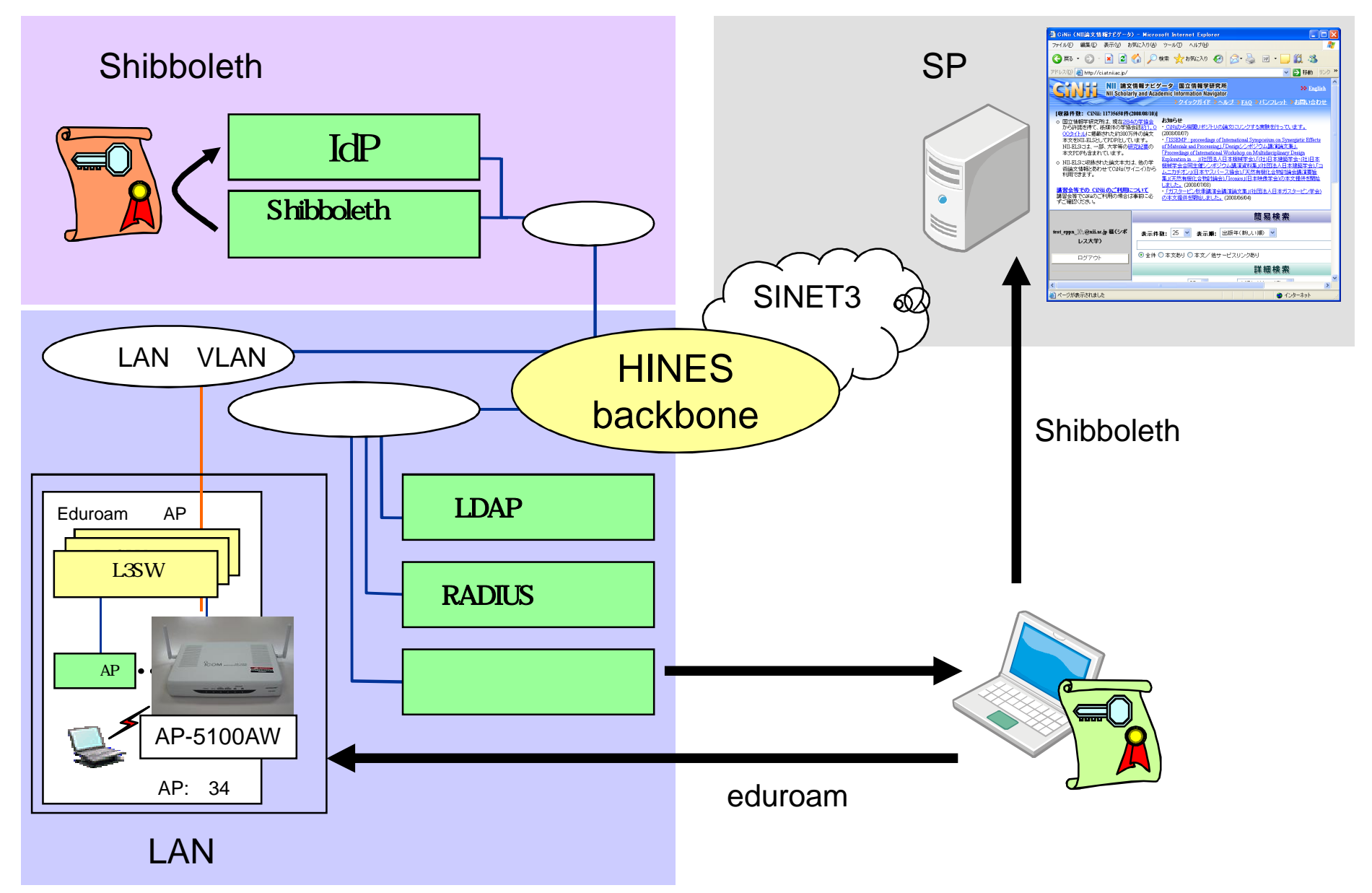

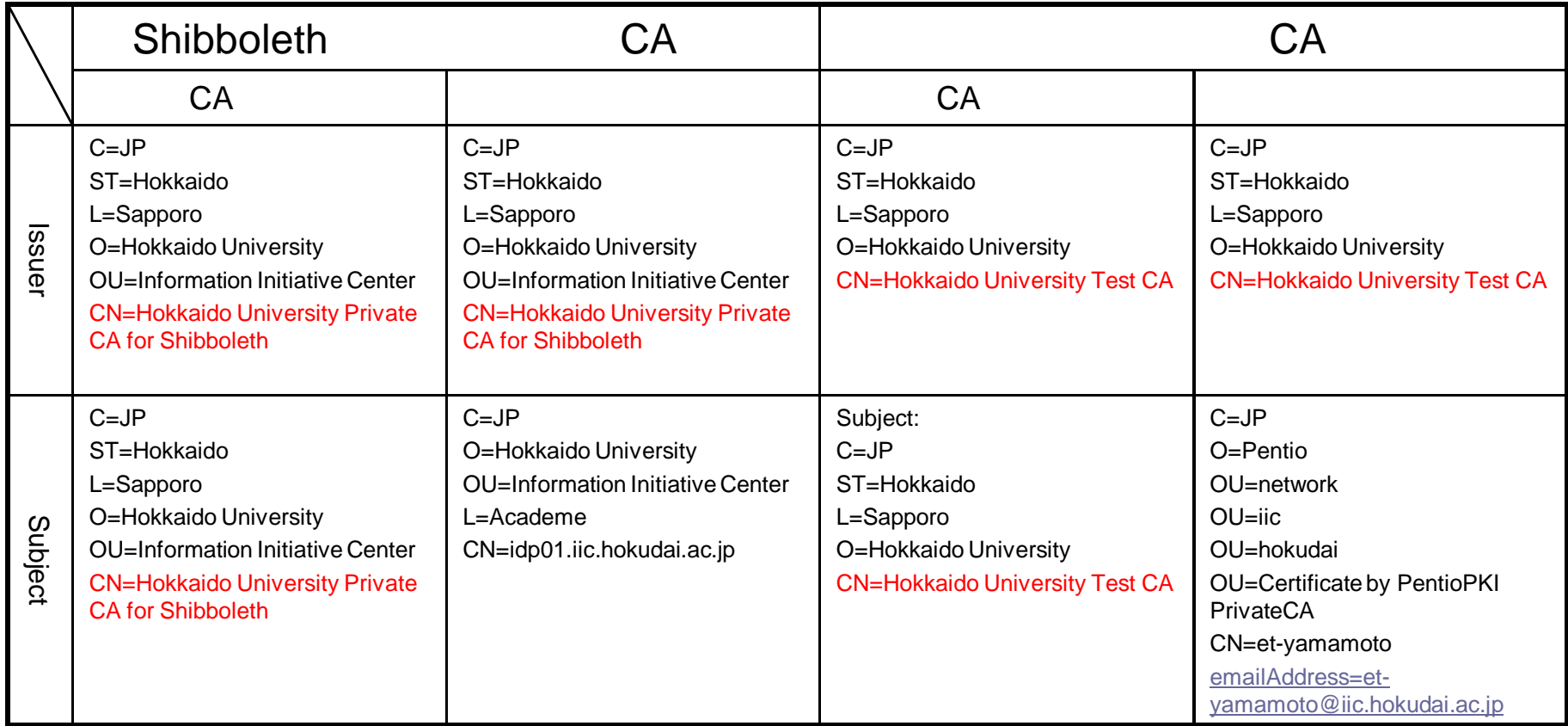

## **IdP**

### □ CiNii dia plone

初期構築時

### ■ eduPersonPrincipalName

attribute-filter.xml AttributeRule attributeID attribute-resolver.xml AttributeDefinition id

### LDAP

証明書認証移行時

eduPersonPrincipalName

LDAP sn eduPersonPrincipalName

### Attribute-resolver.xml

変更前(395行目あたり)

<resolver:AttributeDefinition id="principalName" xsi:type="Scoped" xmlns="urn:mace:shibboleth:2.0:resolver:ad"

scope="iic.hokudai.ac.jp" sourceAttributeID="eduPersonPrincipalName">

<resolver:Dependency ref="remoteUser" />

変更後(395行目あたり)

<resolver:AttributeDefinition id="principalName" xsi:type="Scoped" xmlns="urn:mace:shibboleth:2.0:resolver:ad" scope="iic.hokudai.ac.jp" sourceAttributeID="sn"> <resolver:Dependency ref="remoteUser" />

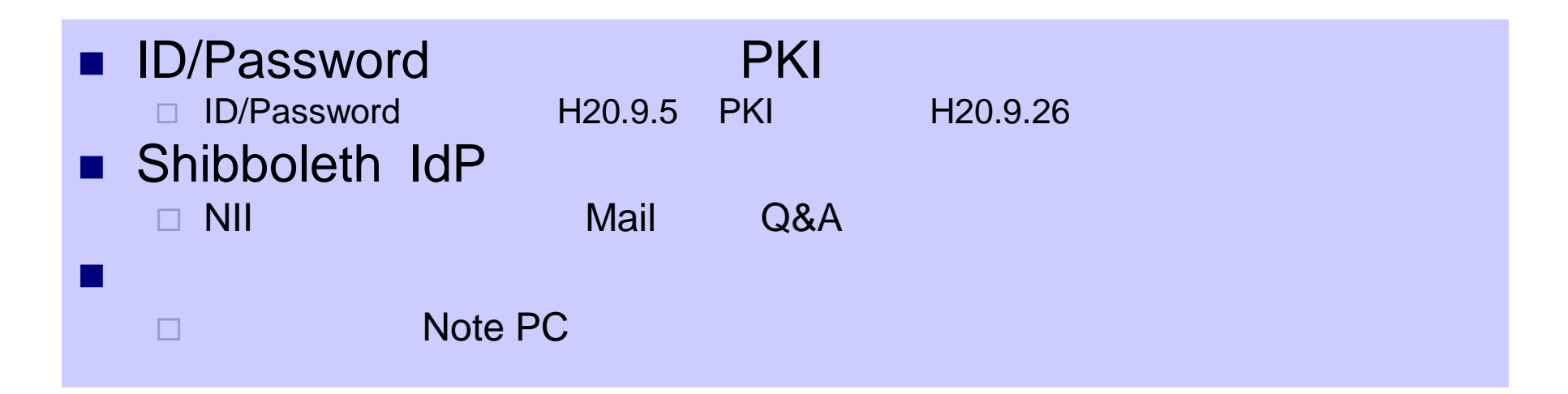

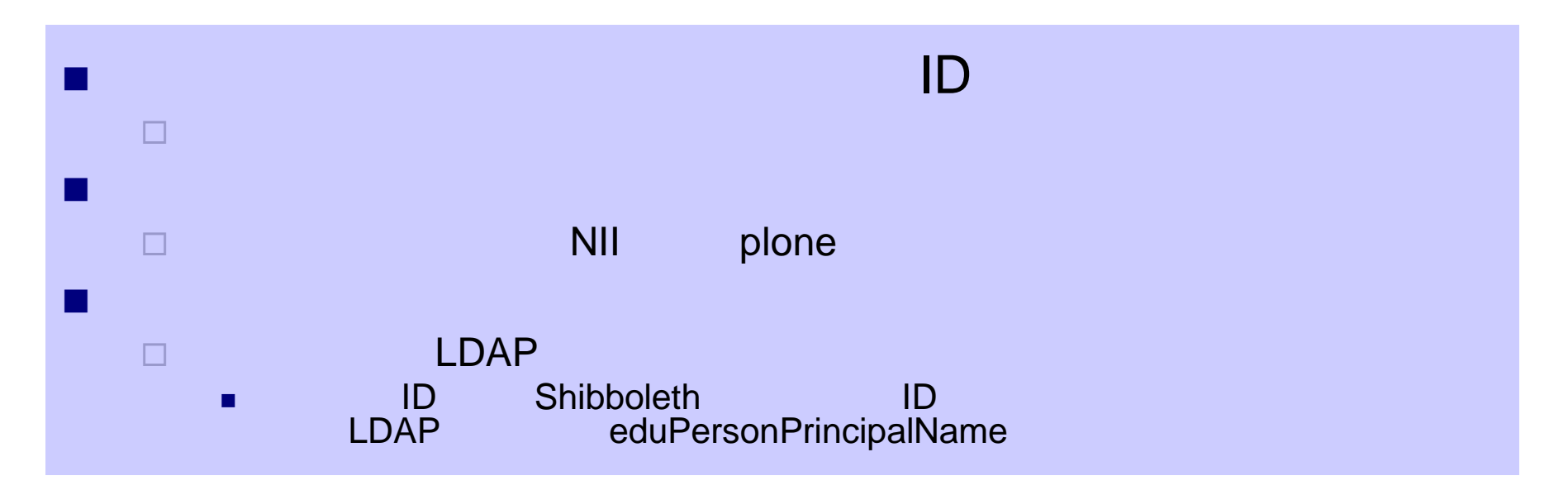